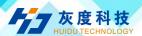

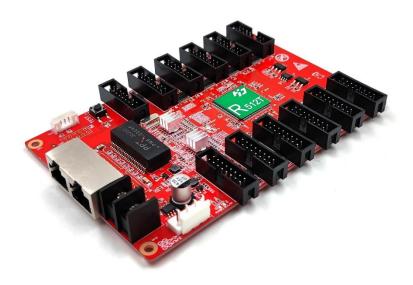

# **Product Specifications**

Receiving card

**HD-R512T** 

V1.1

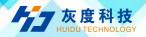

# 1. Overview

R512T, on-board 12\*HUB75E ports, compatible with R500/R508/R512/R512S/R516/R612, etc.

## 2. Parameters

| Features               | Parameters                                                                                                    |  |  |
|------------------------|----------------------------------------------------------------------------------------------------|--|--|
| With sending card      | Dual-mode sending box, Asynchronous sending card, Synchronous sending card, Video processor of VP series.                                                                                                    |  |  |
| Module type            | Compatible with all common IC module, supported most PWM IC module.                                                                                                    |  |  |
| Scan mode              | Supports any scanning method from static to 1/64 scan                                                                                                    |  |  |
| Communication method   | Gigabit Ethernet                                                                                                    |  |  |
| Control range          | Maximum loading capacity: 131,072 pixels (256*512) Recommended loading capacity: conventional chip 128*768 pixels, PWM chip 256*512pixels.  Note: The actual loading capacity is related to the number of HUB ports/module resolution. |  |  |
| Multi-card connection  | Receiving card can be put in any sequence                                                                                                    |  |  |
| Gray scale             | 256~65536                                                                                                    |  |  |
| Smart setting          | A few simple steps to complete the smart settings, through the screen layout can be set to go with any alignment of the screen unit board                                                                                              |  |  |
| Test functions         | Receiving card integrated screen test function, Test display brightness uniformity and display module flatness.                                                                                                    |  |  |
| Communication distance | Super Cat5,Cat6 network cable within 80 meters                                                                                                    |  |  |
| Port                   | 5V DC Power*2,1Gbps Ethernet port*2, HUB75E*12                                                                                                    |  |  |
| Input voltage          | 4V-6V                                                                                                    |  |  |
| Power                  | 5W                                                                                                    |  |  |

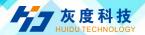

### 3. Connection Method

Connection diagram of connecting R512S with display player box:

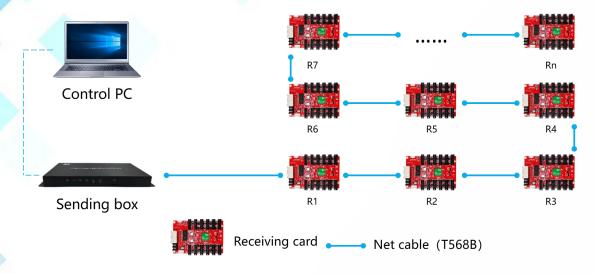

#### 4. Dimensions

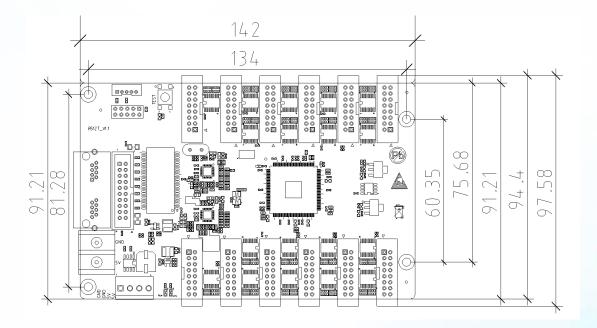

#### 5. Interface Definition

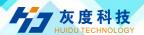

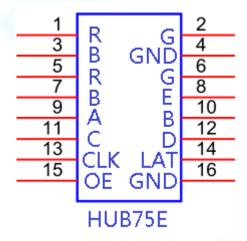

# 6. Appearance Description

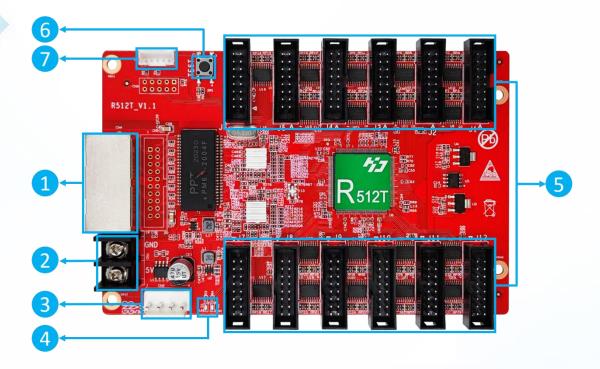

- ①: Gigabit Ethernet port, used to connect the sending card or receiving card, the same two network ports are interchangeable,
- ②: Power interface, can be accessed with 4.5V ~ 5.5V DC voltage;
- ③: Power interface, can be accessed with  $4.5V \sim 5.5V$  DC voltage; (②,⑤ connect one of them is ok.)

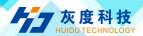

- ④: Work indicator, D1 flashes to indicate that the control card is running normally; D2 flashes quickly to indicate that Gigabit has been recognized and data is being received.
- (5): HUB75Eport, connect to the modules,
- (6): Test button, used to test display brightness uniformity and display module flatness.
- (7): External indicator light, run light and data light.

#### 7. Technical Parameters

|                                  | Minimum       | Typical | Maximum |
|----------------------------------|---------------|---------|---------|
| Rated voltage(V)                 | 4.2           | 5.0     | 5.5     |
| Storage<br>temperature(°C)       | -40           | 25      | 105     |
| Work environment temperature(°C) | -40           | 25      | 80      |
| Work environment humidity (%)    | 0.0           | 30      | 95      |
| Net weight (kg)                  | 0.091         |         |         |
| Certificate                      | CE, FCC, RoHS |         |         |

#### **Precautions**

- 1) ensure the system long-term stable running, please keep to use the standard 5V power supply voltage.
- 2) Different production batches, color appearance and labels may be different.